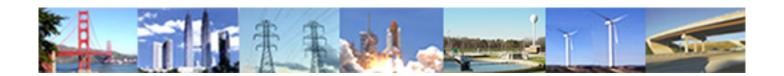

#### PDHonline Course L155G (5 PDH)

### Data Models and Data processing in GIS

Instructor: Steve Ramroop, Ph.D.

2020

#### **PDH Online | PDH Center**

5272 Meadow Estates Drive Fairfax, VA 22030-6658 Phone: 703-988-0088 www.PDHonline.com

An Approved Continuing Education Provider

#### **Lecture 4 Content**

☐Geographic Information Systems (GIS)

Data Models, Data Structure and Data Management

(Continued)

L155 - GIS Data Models and Data Processing Lecture 4 Dr. Steve Ramroop

1

This lecture is the continuation of the GIS topic identified in the course description which is Data Models, Data Structure and Data Management.

#### **Lecture Content**

- **□**Spatial Data Models
  - How to create raster data?
  - How to store raster data?
    - > full run encoding
    - > run length encoding
    - > quadtree representation
  - comparison of raster and vector data

L155 - GIS Data Models and Data Processing Lecture 4 Dr. Steve Ramroop

2

This slide show the content covered in this lecture. The main detail of this lecture is the characteristics of the raster data structure; its creation; and its types of data storage methods. The conclusion of the lecture gives a comparison of the vector and raster data structure.

#### b) Raster Model Representation

- The raster model represents data as a regular grid of squares cells
- the location of each cell or "pixel" (picture element) is defined by its row and column numbers
- value assigned to the pixel is the value of the attribute it represents

L155 - GIS Data Models and Data Processing Lecture 4 Dr. Steve Ramroop

3

This is the second data structure used in GIS which is called the raster data structure. The graphic primitive of this structure is a pixel. The pixel is repeated and used to represent lines and polygons. A single pixel will be used as a point. The size of the pixel indicates the quality of the raster structure data set. Small sizes are a higher quality than larger sized pixels. For example: 1cm pixels are at a higher quality than 20m pixels.

- the raster data structure covers the entire area into a regular grid of cells in a specific sequence:
  - > row by row
  - > each cell contain single value
  - > space filling
- TELLS WHAT OCCURS EVERYWHERE
- raster database can consist of many layers (e.g. soil type, elevation, land use, land cover, etc.)
- The diagram on the next slide gives an idea of the representation of the raster data structure

L155 - GIS Data Models and Data Processing
Lecture 4
Dr. Steve Ramroop

.

This slide shows some of the common characteristics of the raster data structure. In this structure there is a value for every pixel....even if the pixel has a value of 0. When compared to the vector data structure is different. For the vector data structure, areas of no value do not have a specific value. The raster data structure is space filling and the vector data structure is not. The phrase "Tells what occurs everywhere" refers that if the phenomena for a given data set does not occur at that location, a null value is stored. Therefore, for a given area the raster data structure will values for each pixel.

Slide 5

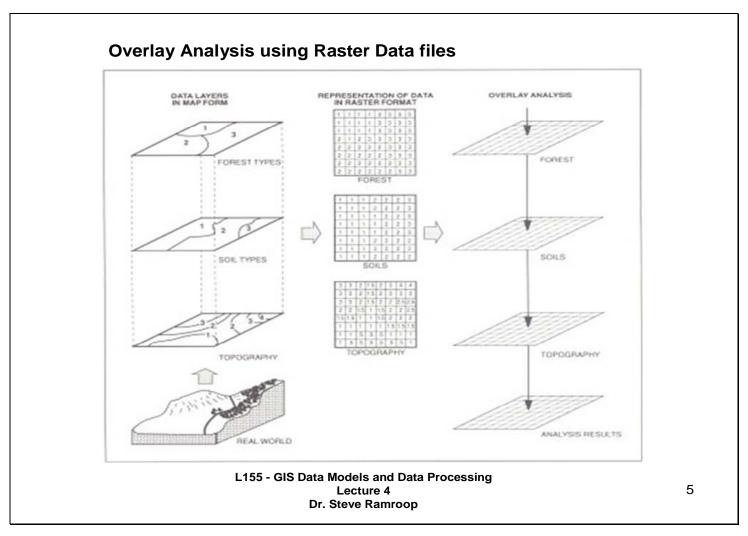

This is an example showing the comparison of the vector data structure with that of the raster data structure.

#### **How to create a Raster Data Structure?**

- 1) Entering cell values using a word processor, database or spreadsheet program for each layer cell by cell
  - tedious and time consuming
- 2) Digitize existing maps using a digitizing table in vector formats and then convert the softcopy into raster formats
- 3) Scanning the hardcopy map
  - Using a scanner, hardcopy maps are converted into softcopy maps
- 4) Some data (e.g. Remote Sensing data) are directly captured and stored in raster formats
  - requires additional image pre-processing before usage

L155 - GIS Data Models and Data Processing Lecture 4 Dr. Steve Ramroop

6

This slide shows four methods which are self-explanatory regarding the creation of raster data structure. Note that the conversion from vector to raster is called rasterization while the reverse from raster to vector is called vectorization.

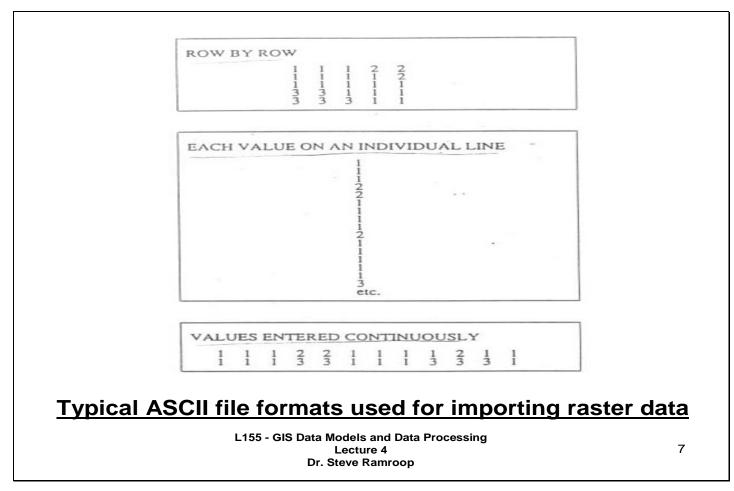

This slide show the typical structure used to create raster data using ASCII file formats by typing the pixel values using a word processor or text editor.

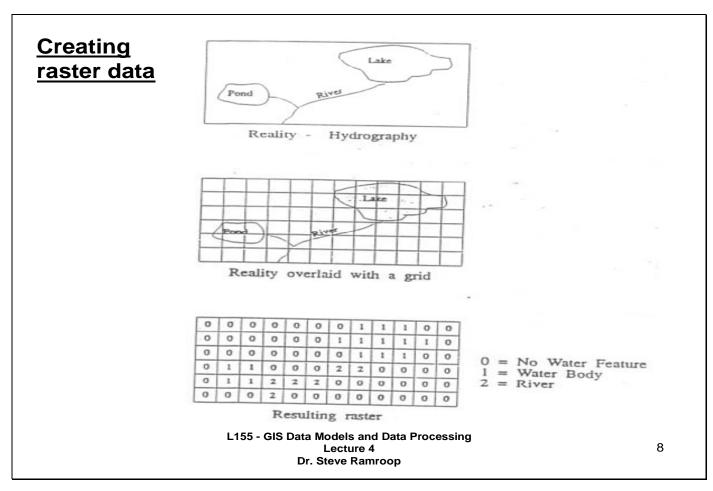

This slide shows another example of converting from the vector data structure into the raster data structure. Note that if the area covered for a given cell is more than half then the entire cell is considered in the final raster data structure.

#### Cell values in a Raster data layer

- The cell values depend upon both:
  - the reality being coded (eg. Trees maybe coded as numerical vales or alphabetic values); and
  - the GIS software being used which may have restrictions on the type of cell values allowed
- Different systems allow different types of values.
   For example values can be:
  - **>** Whole number (integer)
  - > Real (decimal) values
  - > Alphabetic (character) values
- Integer values often act as code numbers which point to names in an associated table or legend (eg. 1 can represent roads; 2 can represent buildings; and such like)

L155 - GIS Data Models and Data Processing Lecture 4 Dr. Steve Ramroop

9

This slide presents a description of the values of pixels which are used to describe the attributes of the raster data structure. Always try to use values which can be directly understood by the GIS user and is indicative of the phenomena being mapped.

| Raster      | 0 0 1 1 1 2 3 INTEGER VALUES                                                 |    |
|-------------|------------------------------------------------------------------------------|----|
|             | 0 1 1 1 2 2 3 e.g. soil class                                                |    |
| <u>data</u> | 0 0 1 1 1 2 2                                                                |    |
| values      | 0 0 0 1 1 1 2                                                                |    |
|             | 0 0 0 0 0 0 1                                                                |    |
|             |                                                                              |    |
|             |                                                                              |    |
|             | 2.1 2.3 2.4 2.7 2.9 3.2 3.4 REAL (DECIMAL) VALUES                            |    |
|             | 1.9 2.1 2.4 2.6 3.0 3.3 3.4 e.g elevation                                    |    |
|             | 1.8 2.0 2.3 2.5 2.8 3.1 3.2                                                  |    |
|             | 1.8 1.9 1.9 2.3 2.5 2.8 3.0 .                                                |    |
|             | 1.8 1.8 1.8 1.9 2.1 2.3 2.7                                                  |    |
|             |                                                                              |    |
|             | a a b b c c a NON-NUMERIC VALUES                                             |    |
|             | a b b b c c a e.g. vegetation class                                          |    |
|             | abbbcc a-frestation                                                          |    |
|             | a a b b b c c E- Seminal                                                     |    |
|             | a a a b c c c                                                                |    |
|             | L155 - GIS Data Models and Data Processing<br>Lecture 4<br>Dr. Steve Ramroop | 10 |

This slide shows three types of coded raster data representing three different phenomena from reality.

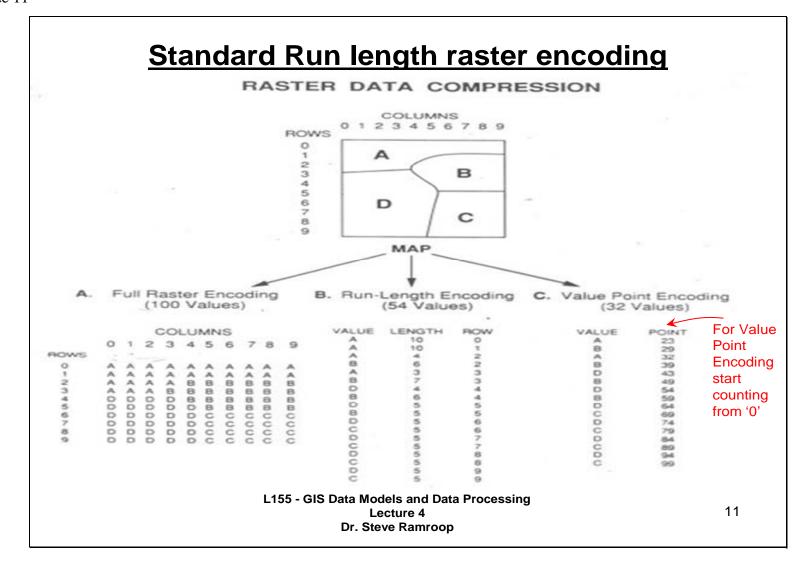

This slide summarizes three methods used to store raster data structures. Some general comments of slide 11 are as follows:

- > The first method of storing Raster data structure is called "Full Raster Encoding".
- > The second method of storing raster data structure is called "Run Length Encoding". There are two categories of "Run Length Encoding" which are:
  - o "Standard Run Encoding" and
  - "Value Point Encoding"

From this diagram you must note how the data is stored. The "Full Raster Encoding", method stores 100 values; the "Standard Run Encoding" method stores 54 values; while the "Value Point Encoding" method stores 32 values. The raster data is being compressed from its original "Full Raster Encoding".

Note that the "Value Point Encoding" method starts counting from the number '0'.

Details into each method are discussed in the slides that follow.

#### ☐ How to store a Raster data?

There are three methods used to store raster data:

- 1) Full Raster encoding
- 2) Run Length Encoding
- 3) Quadtree Representation

#### 1) Full Raster Encoding

- > each cell having its particular code is stored individually
- > problem of storage space
- > processing speed is reduced
- > redundancy in database

L155 - GIS Data Models and Data Processing Lecture 4 Dr. Steve Ramroop

12

This slide identifies three methods of raster data structure storage. Characteristics of the Full Raster Encoding method are listed.

#### 2) Run - Length Encoding

- adjacent cells along a row that have the same value are treated as a group termed a "run"
- the pixel value is stored once, together with information about the size and location of the run

L155 - GIS Data Models and Data Processing Lecture 4 Dr. Steve Ramroop

13

This slide presents some characteristics of the "Run Length Encoding" method of storing raster data structures. The two categories of the "Run Length Encoding" method are presented in the next slide.

# There are two categories of run - length encoding:

#### a) Standard Run - Length Encoding

 the value of the attribute, the number of the cells in the run and the row number are recorded in a file

#### b) Value Point Encoding

- cells are assigned position numbers starting in the upper left corner of the image, proceeding from left to right and from top to bottom
- position number at the end of each run is stored in the "POINT" column while the value for each cell is stored in the "VALUE" column in a file
- Start counting from the first entry with '0'

L155 - GIS Data Models and Data Processing Lecture 4 Dr. Steve Ramroop

14

These are the two methods discussed earlier (method B and C on slide 11). The understanding for how the data is stored is described on this slide. Value Point Encoding method makes use of least storage space.

### 3) Quadtree Representation

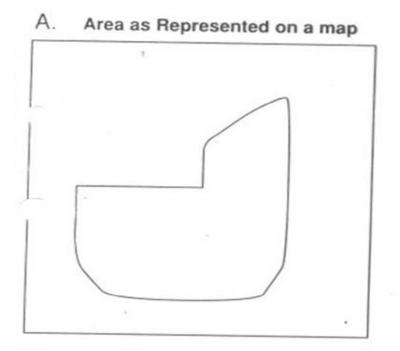

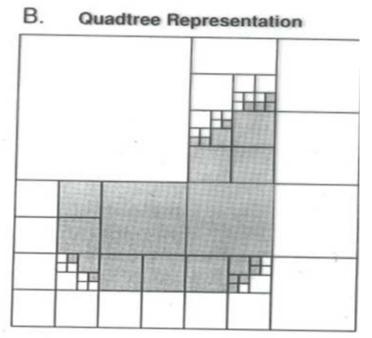

L155 - GIS Data Models and Data Processing Lecture 4 Dr. Steve Ramroop The third method of storing raster data structure is presented here. It makes use of quarter section sub-divisions. The left figure shows the study area of interest while the right figure shows the Quadtree Representation of the study area of interest.

The Quadtree Representation has multiple sized grid cells. The more detail and irregular is the dataset, the more quarter section sub-divisions there will be.

- provides a more compact raster representation by using a <u>variable</u> <u>sized grid cell</u>
- finer detailed areas will require the grid cell to be further sub-divided
- finer resolution (small cells) is used for areas of high spatial variability
- > The following slide shows an example of a quadtree representation

L155 - GIS Data Models and Data Processing Lecture 4 Dr. Steve Ramroop

16

#### **Example of a raster Quadtree Representation** THE QUADTREE REPRESENTATION Land-Use Map Quadtree Representation INDUSTRIAL 212 | 213 -22 D RURAL 3 RESIDENTIAL MULTI-UNIT 23 Community Services Recreation C. Schematic Representation D. Table of Attributes of the Quadtree Quadtree Levels MAP ATTRIBUTES (Root) 0 Industrial 11 Industrial 2 Residential 20 Residential, Detached Services Commercial 21 (Node) Community Services Recreation 22 Residential, Multi-Unit 23 Residential, Multi-Unit 3 210 211 212

L155 - GIS Data Models and Data Processing Lecture 4 Dr. Steve Ramroop

17

In this example the figure shows four figures labeled A, B, C, and D. Figure A shows the Land-Use Map to me mapped using the raster Quadtree Representation. The Land-Use Map has a classification of Land-Use for example: Industrial, Rural, Residential, and such like. The classes are regular quadrilateral shapes.

Figure B divides the entire Land-Use Map into quarter section sub-divisions and at the same time numbering the sections. The first Quadtree level 1 divides the study area into four quarters that are numbered 0, 1, 2, and 3 as shown in Figure B. The quarters 0, 1 and 3 requires no further section sub-divisions however quarter 2 requires further section sub-divisions into the second Quadtree level 2. The numbering of the second Quadtree level 2 is 20, 21, 22 and 23. The section sub-divisions 20, 22 and 23 do not require further section sub-divisions however quarter 21 requires further section sub-divisions into 210, 211, 212 and 213.

The Schematics Presentation of the Quadtree is shown in Figure C.

Figure D shows the Table of attributes that stores the Land-Use classification into a table and its associated Quadtree Levels.

- major disadvantage is the time it takes to create and modify the quadtree
- requires more processing time to generate the quadtree with its indexes and tables
- if the data is fairly homogeneous then quadtrees provide efficient storage
- fewer the classes larger the clumps greater the degree of compression and more efficient is the quadtree structure
- best utilized when the need for updating is not frequent

L155 - GIS Data Models and Data Processing
Lecture 4
Dr. Steve Ramroop

18

This slide presents some pros and cons of the quadtree representation. This representation is best used for data sets that are regular quadrilateral shapes.

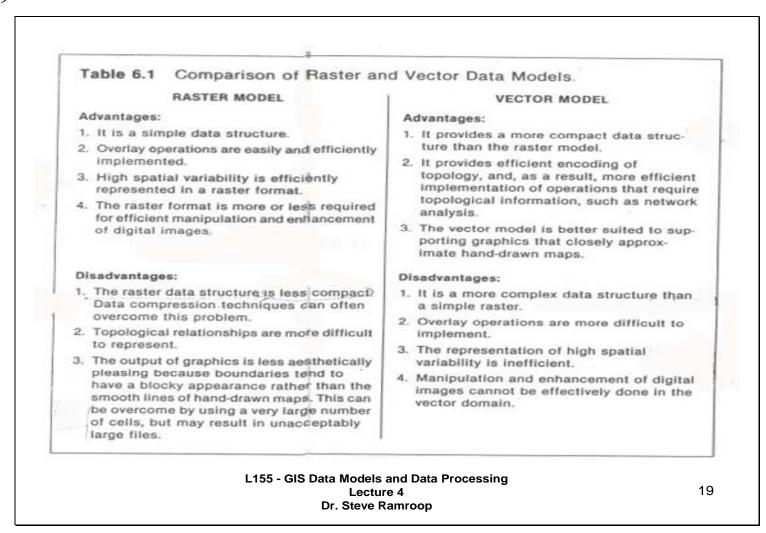

This slide identifies some of the pros and cons about raster and vector data structures. They are all self explanatory.

## ... The End ...

L155 - GIS Data Models and Data Processing Lecture 4 Dr. Steve Ramroop